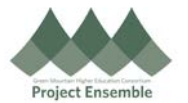

Outlook Email Rules [https://support.office.com/en-us/article/manage-email-messages-by-using](https://support.office.com/en-us/article/manage-email-messages-by-using-rules-c24f5dea-9465-4df4-ad17-a50704d66c59)rules-c24f5dea-9465-4df4-ad17-a50704d66c59

Google Email Rules <https://support.google.com/mail/answer/6579?hl=en>

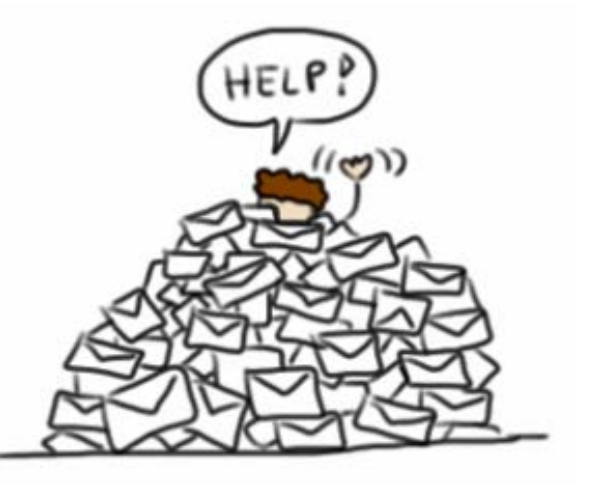